# **Foreman - Bug #1981**

# **Parameterized Classes: cannot set parameters from Host page**

11/27/2012 07:54 AM - David Schmitt

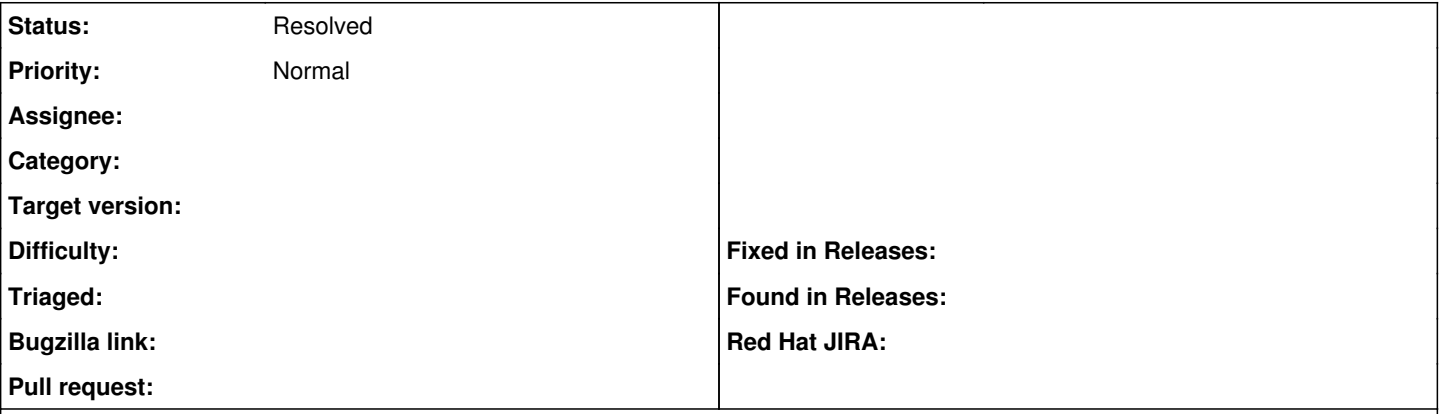

#### **Description**

http://theforeman.org/projects/foreman/wiki/Parameterized class support claims that there is UI for setting parameters for classes from the host edit page:

Editing Param from within a Host

It's also possible to update a host-specific override from the host itself. So you don't have to grant access to the Puppet Classes page to everyone. From a Host, click Edit, got to the Parameters tab, and you'll see the variable, the class-scope, and the current value. You can then override the value for that host:

In my foreman (foreman-1.0.1-7.el6.noarch), I see entries for smart vars attached to classes (e.g. icinga::monitored -> my icinga sensor) but not for parameters of parameterized classes (e.g. I've added the "foreman" class from <https://github.com/theforeman/puppet-foreman> to this host, but nothing changes here).

#### **History**

#### **#1 - 11/27/2012 07:56 AM - Ohad Levy**

Did you select override for those params you are interested in overriding ?

## **#2 - 11/27/2012 08:15 AM - David Schmitt**

Ah! Iff I override the parameter on the class (add a fqdn=X matcher at <https://.../puppetclasses/foreman/edit>) then I can edit the value on the host page ([https://.../hosts/X/edit\)](https://.../hosts/X/edit). From the documentation on the wiki ("It's also possible to update a host-specific override from the host itself.") I was under the impression that I can add a fqdn=X matcher without going to the Class page.

#### **#3 - 11/27/2012 08:28 AM - Ohad Levy**

*- Status changed from New to Feedback*

you dont need to add it upfront, all you need is:

- 1. override enabled
- 2. fqdn in the order

### **#4 - 11/27/2012 08:36 AM - David Schmitt**

I've now tested this with a different parameter: fgdn is in the order and I've checked the override checkbox on the Smart Class Parameter screen, but it does not appear on the host's Parameter page.

#### **#5 - 11/27/2012 08:42 AM - Ohad Levy**

are you in the same environment?

#### **#6 - 11/27/2012 09:18 AM - Greg Sutcliffe**

Param class support isn't in 1.0.1, it's coming in 1.1. I'm not sure if smart vars should or should not be overridable, I'll have to check.

## **#7 - 11/27/2012 09:19 AM - Ohad Levy**

## **#8 - 11/27/2012 09:20 AM - David Schmitt**

Indeed, in the environment of this host the class had no parameters at all. I've deleted and re-imported the class and now it has parameters in all environments. Setting parameters to override now causes the parameter to be listed in the expected place on the host page and overriding in on the host level properly creates a Matcher on the Smart Class Parameter.

Thank you for your help.

## **#9 - 11/27/2012 09:21 AM - Ohad Levy**

*- Status changed from Feedback to Resolved*

### **#10 - 11/27/2012 09:21 AM - Ohad Levy**

[@David Davis,](https://projects.theforeman.org/users/4234) if you can't find a bug, I'm **happy** ;)

## **#11 - 11/27/2012 09:26 AM - Greg Sutcliffe**

Ohad Levy wrote:

[@Greg Sutcliffe,](https://projects.theforeman.org/users/1072) I think the nightly rpm is 1.0.1xxx

Bleah, confusing. Will take it up with Sam

#### **Files**

classparasm.png 50.4 KB 11/27/2012 David Schmitt